#### МИНИСТЕРСТВО СЕЛЬСКОГО ХОЗЯЙСТВА РОССИЙСКОЙ ФЕДЕРАЦИИ ДЕПАРТАМЕНТ НАУЧНО-ТЕХНОЛОГИЧЕСКОЙ ПОЛИТИКИ И ОБРАЗОВАНИЯ ФЕДЕРАЛЬНОЕ ГОСУДАРСТВЕННОЕ БЮДЖЕТНОЕ ОБРАЗОВАТЕЛЬНОЕ УЧРЕЖ-ДЕНИЕ ВЫСШЕГО ОБРАЗОВАНИЯ «КРАСНОЯРСКИЙ ГОСУДАРСТВЕННЫЙ АГРАРНЫЙ УНИВЕРСИТЕТ»

Институт экономики и управления АПК Кафедра информационных технологий и математического обеспечения информационных систем

# **СОГЛАСОВАНО: УТВЕРЖДАЮ:**

Директор ИЭиУ АПК Шапорова З.Е.

« 23 » марта 2023 г.  $\frac{2023 \text{ r}}{24}$  марта 2023 г.

Ректор Пыжикова Н.И.

# **РАБОЧАЯ ПРОГРАММА УЧЕБНОЙ ДИСЦИПЛИНЫ**

РАЗРАБОТКА ИНФОРМАЦИОННЫХ СИСТЕМ В АГРОПРОМЫШЛЕННОМ КОМПЛЕКСЕ НА ПЛАТФОРМЕ 1С ФГОС ВО

Направление подготовки 09.03.03 «Прикладная информатика»

Направленность (профиль) «Прикладная информатика в агропромышленном комплексе»

Курс 4

Семестр 7

Форма обучения очная

Квалификация выпускника бакалавр

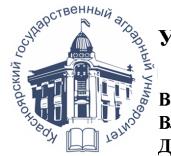

ДОКУМЕНТ ПОДПИСАН УСИЛЕННОЙ КВАЛИФИЦИРОВАННОЙ ЭЛЕКТРОННОЙ ПОДПИСЬЮ -<br>ВЫДАННОЙ: ФГБОУ ВО КРАСНОЯРСКИЙ ГАУ<br>ВЛАДЕЛЕЦ: РЕКТОР ПЫЖИКОВА Н.И. ДЕЙСТВИТЕЛЕН: 16.03.2023 - 08.06.2024

Красноярск, 2023

Составители: Миндалев И.В. « 20 » 02 2023 г.

Программа разработана в соответствии с ФГОС ВО по направлению подготовки 09.03.03 «Прикладная информатика» профессионального стандарта от 19.09.2017 № 922.

Программа обсуждена на заседании кафедры протокол №  $6 \times 20 \times 02$  \_\_\_\_ 2023 г.

Зав. кафедрой Бронов С.А., док. техн. наук, доц.

« $\underline{20}$ » 02 2023 г.

\* - В качестве рецензентов могут выступать работодатели, вузы по профилю, НИИ

### **Лист согласования рабочей программы**

Программа принята методической комиссией института экономики и управления АПК

протокол № \_7 « 20 »  $03$ \_\_\_\_ 2023 г.

Председатель методической комиссии Института экономики и управления АПК ст. преподаватель Рожкова А.В. « 20 » \_ 03\_\_\_\_\_ 2023 г.

Заведующий выпускающей кафедрой по направлению подготовки 09.03.03 – «Прикладная информатика»

Бронов С.А. док.тех.наук (ФИО, ученая степень, ученое звание)

« 20 »  $03$  2023 г.

# **Оглавление**

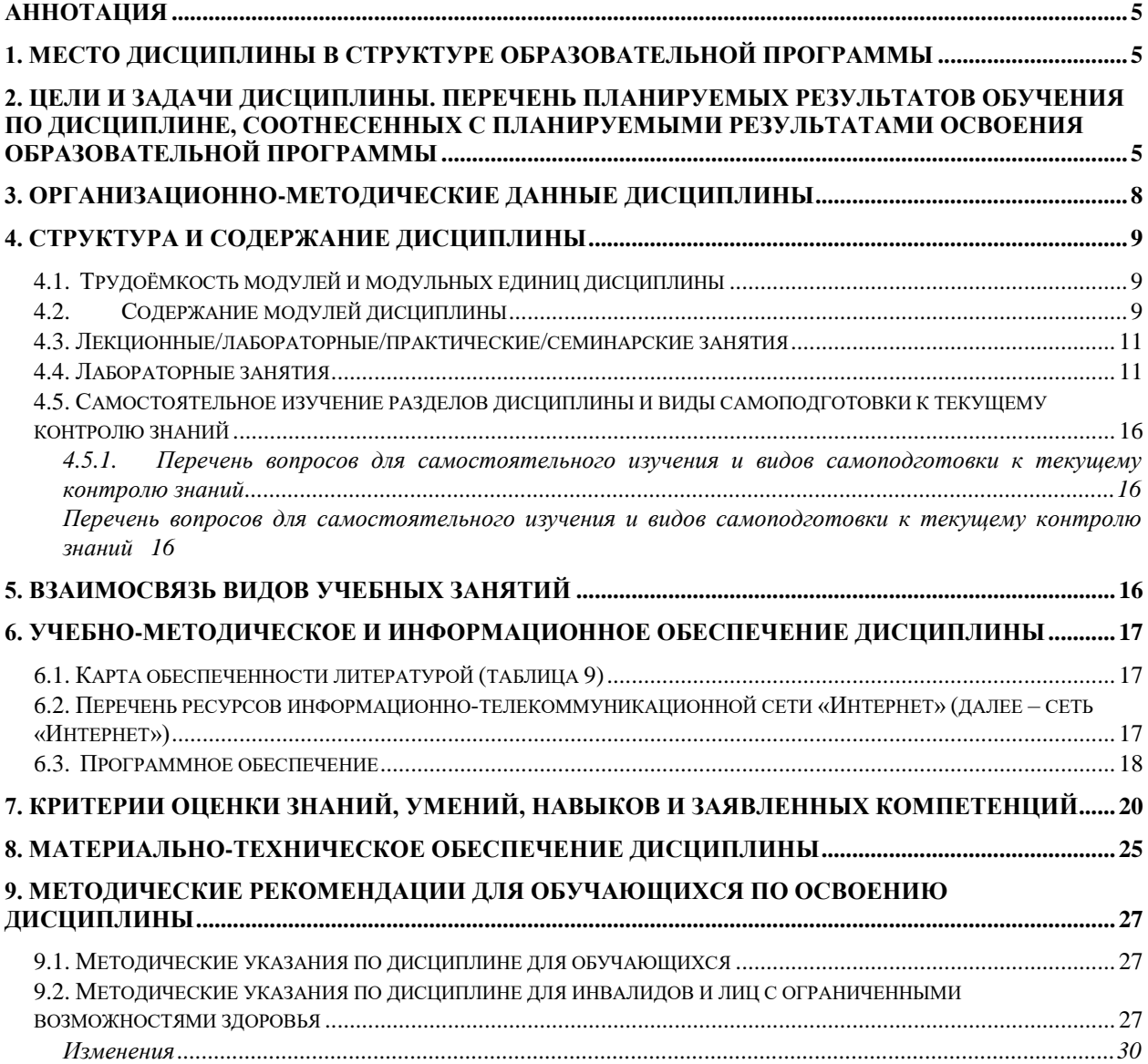

#### <span id="page-4-0"></span>**Аннотация**

Дисциплина «Разработка информационных систем в агропромышленном комплексе на платформе 1С» относится к части, формируемой участниками образовательных отношений Блока 1 «Дисциплины (модули)» подготовки студентов по направлению 09.03.03 «Прикладная информатика» направленность (профиль) «Прикладная информатика в агропромышленном комплексе». Дисциплина реализуется в институте «Экономики и управления АПК» кафедрой «Информационных технологий и математического обеспечения информационных систем».

Дисциплина нацелена на формирование профессиональных компетенций: ПК-3, ПК-7, ПК-8 выпускника.

Дисциплина «Разработка информационных систем в агропромышленном комплексе на платформе 1С» нацелена на подготовку бакалавра к проектному и производственно-технологическому виду профессиональной деятельности.

Содержание дисциплины охватывает круг вопросов, связанных с использованием в агропромышленном комплексе информационных систем на платформе 1С:Предприятие.

Преподавание дисциплины предусматривает следующие формы организации учебного процесса: лекции, лабораторные работы, самостоятельная работа студента.

Программой дисциплины предусмотрены следующие виды контроля: текущий контроль успеваемости в форме тестирования и промежуточный контроль в форме экзамена.

Общая трудоемкость освоения дисциплины составляет 4 зачётных единицы, 144 часа. Программой дисциплины предусмотрены лекционные (28 часа), лабораторные (42 часов) занятия и 38 часов самостоятельной работы студента.

#### <span id="page-4-1"></span>**1. Место дисциплины в структуре образовательной программы**

Дисциплина «Разработка информационных систем в агропромышленном комплексе на платформе 1С» относится к части, формируемой участниками образовательных отношений Блока 1. Дисциплины (модули) студентов по направлению подготовки 09.03.03 «Прикладная информатика».

Предшествующими курсами, на которых непосредственно базируется дисциплина «Разработка информационных систем в агропромышленном комплексе на платформе 1С» является «Информационные системы в агропромышленном комплексе».

Для освоения дисциплины студент должен иметь представление о современных методах и средствах информационных технологий, иметь навыки работы с отечественной и зарубежной научной литературой. Приветствуется, но не является обязательным знакомство с системой 1С:Предприятие. Обязательным является своевременное выполнение студентами практических заданий на ЭВМ в среде разработки, а также проверочных работ теоретического характера.

Программой дисциплины предусмотрены следующие виды контроля: текущий контроль успеваемости в форме тестирования и промежуточный контроль в форме экзамена.

# <span id="page-4-2"></span>**2. Цели и задачи дисциплины. Перечень планируемых результатов обучения по дисциплине, соотнесенных с планируемыми результатами освоения образовательной программы**

Целью дисциплины «Разработка информационных систем в агропромышленном комплексе на платформе 1С» является приобретение базовых навыков предметноориентированного программирования и конфигурирования в сложных информационных системах на примере технологической платформы «1С:Предприятие 8».

Задачи изучения дисциплины:

- получение практических навыков конфигурирования с целью построение несложной базы данных для ведения учета;
- базовое освоение языка запросов для эффективного получения данных из информационной системы;
- получение необходимых для построения несложных отчетов навыков работы с механизмом компоновки данных;
- $\bullet$ приобретение начальных навыков программирования для решения учетных задач.;

Согласно ФГОС ВО и рабочим учебным планам планируются следующие результаты обучения, представленные в таблице 1.

Таблица 1

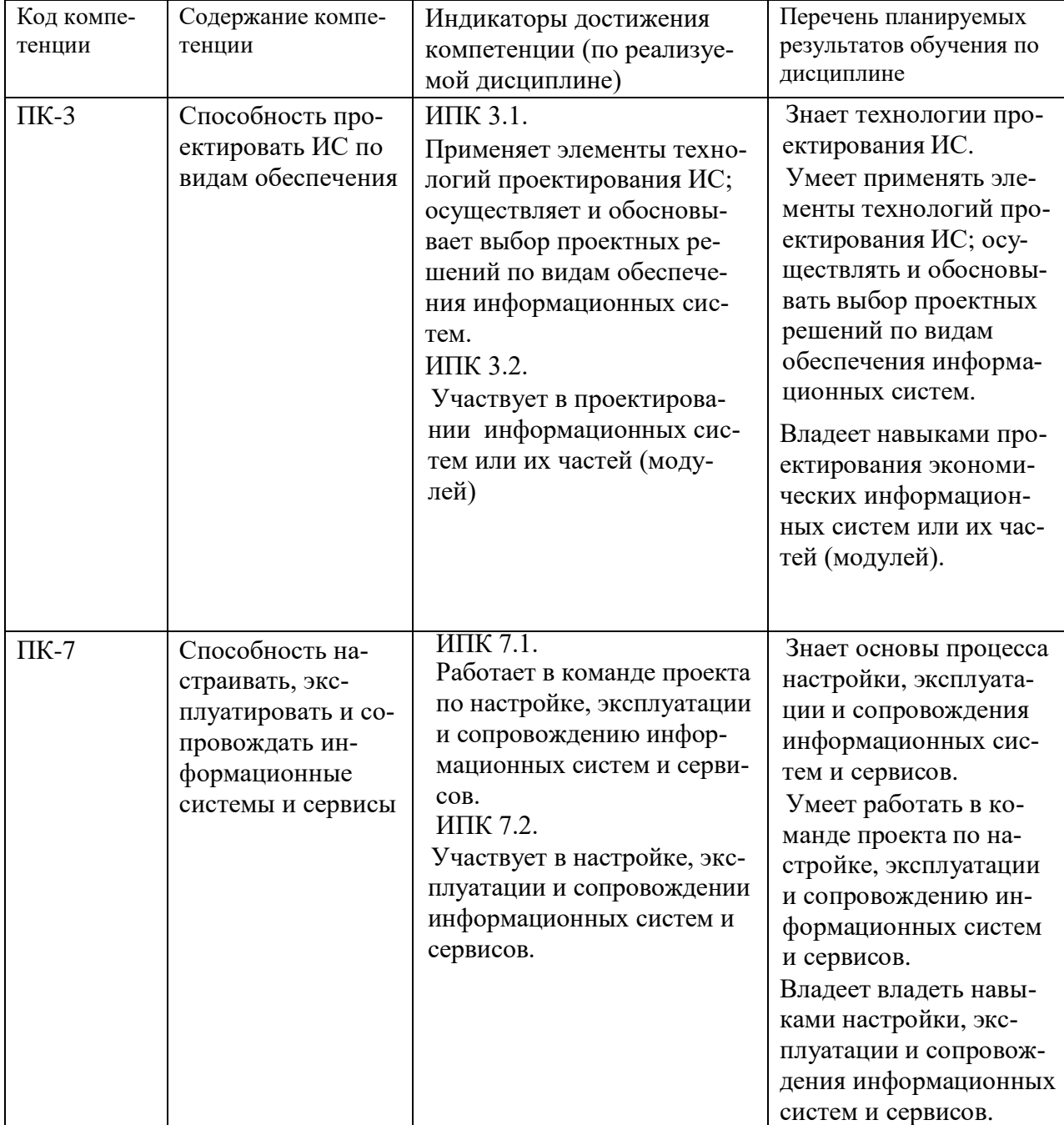

### Перечень планируемых результатов обучения по дисциплине

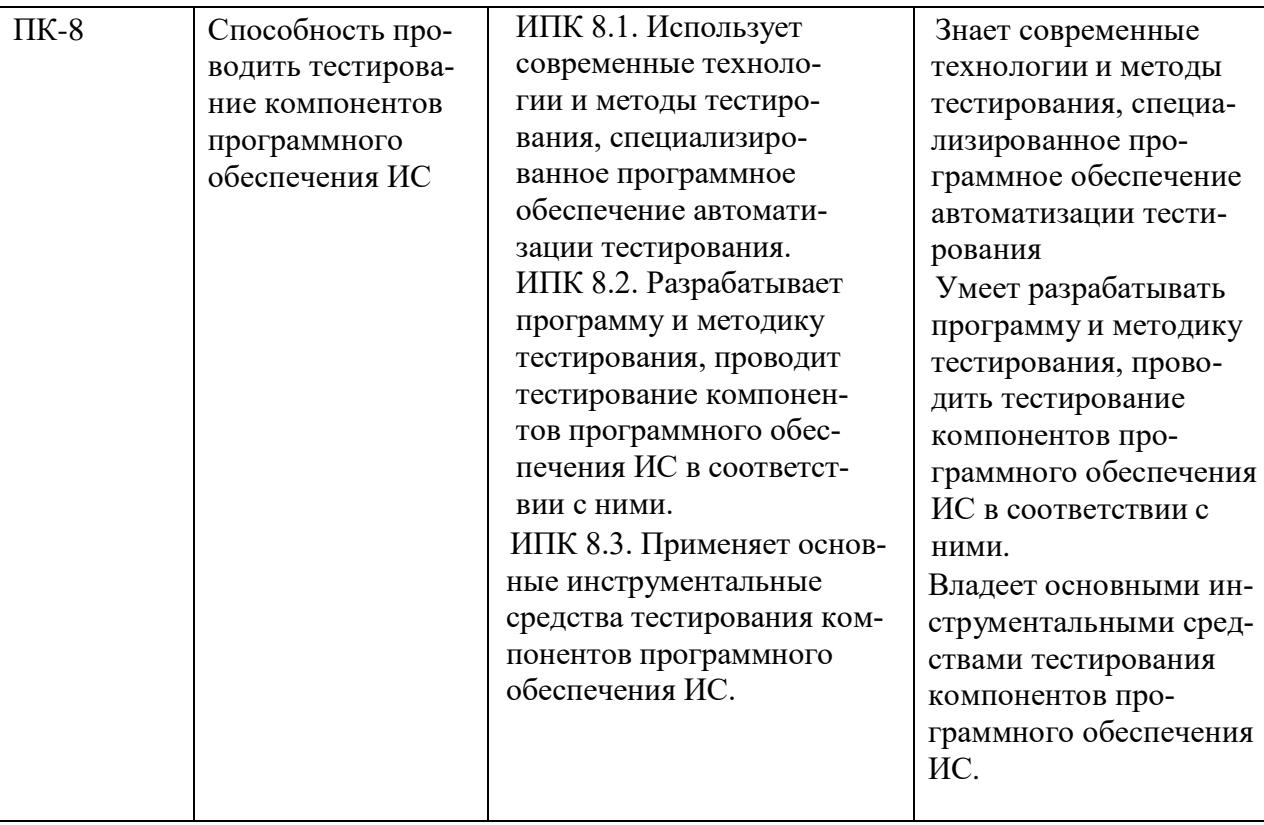

# <span id="page-7-0"></span>**3. Организационно-методические данные дисциплины**

# Таблица 2

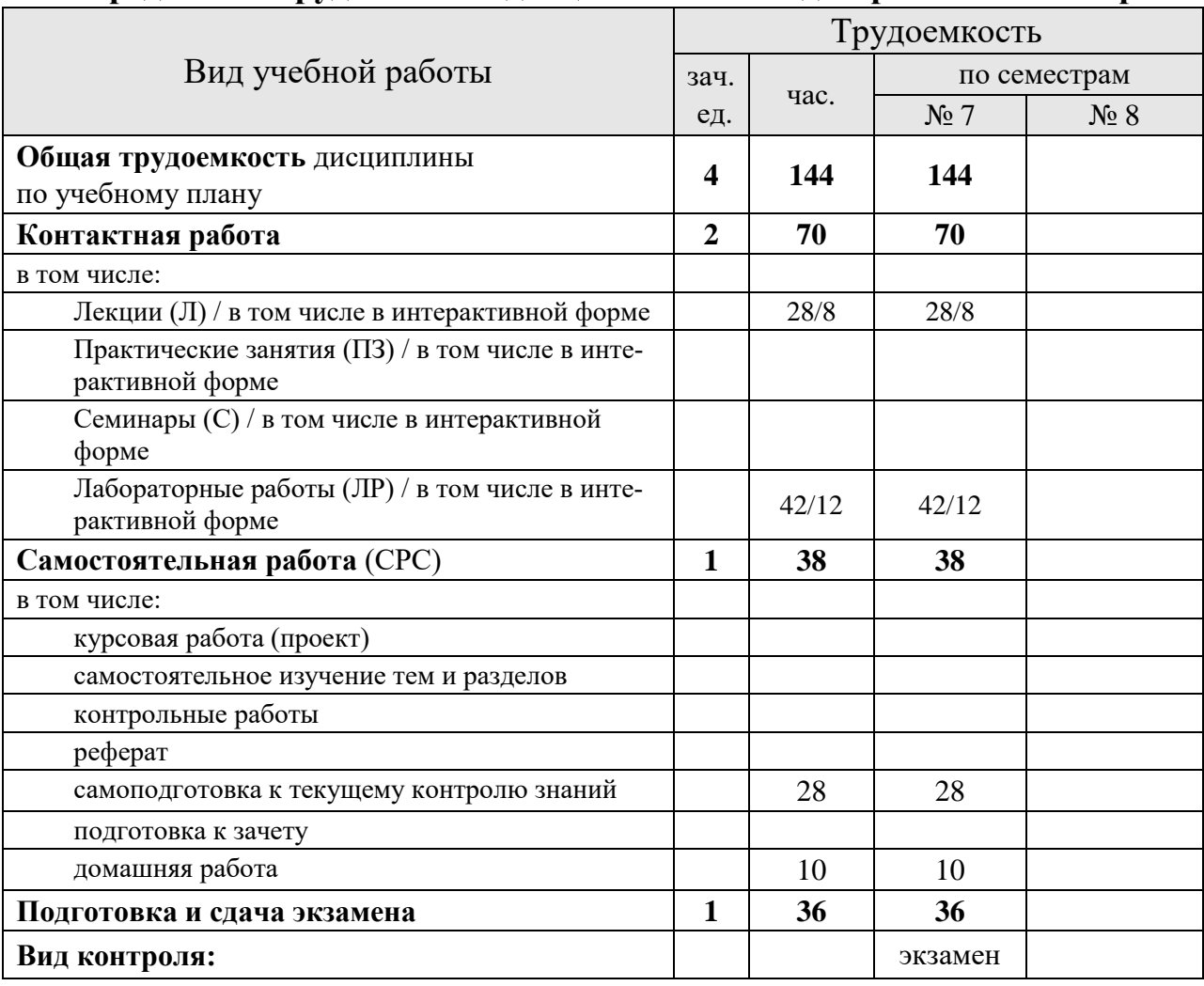

# **Распределение трудоемкости дисциплины по видам работ по семестрам**

# <span id="page-8-0"></span>**4. Структура и содержание дисциплины**

#### <span id="page-8-1"></span>**4.1. Трудоёмкость модулей и модульных единиц дисциплины**

Таблица 3

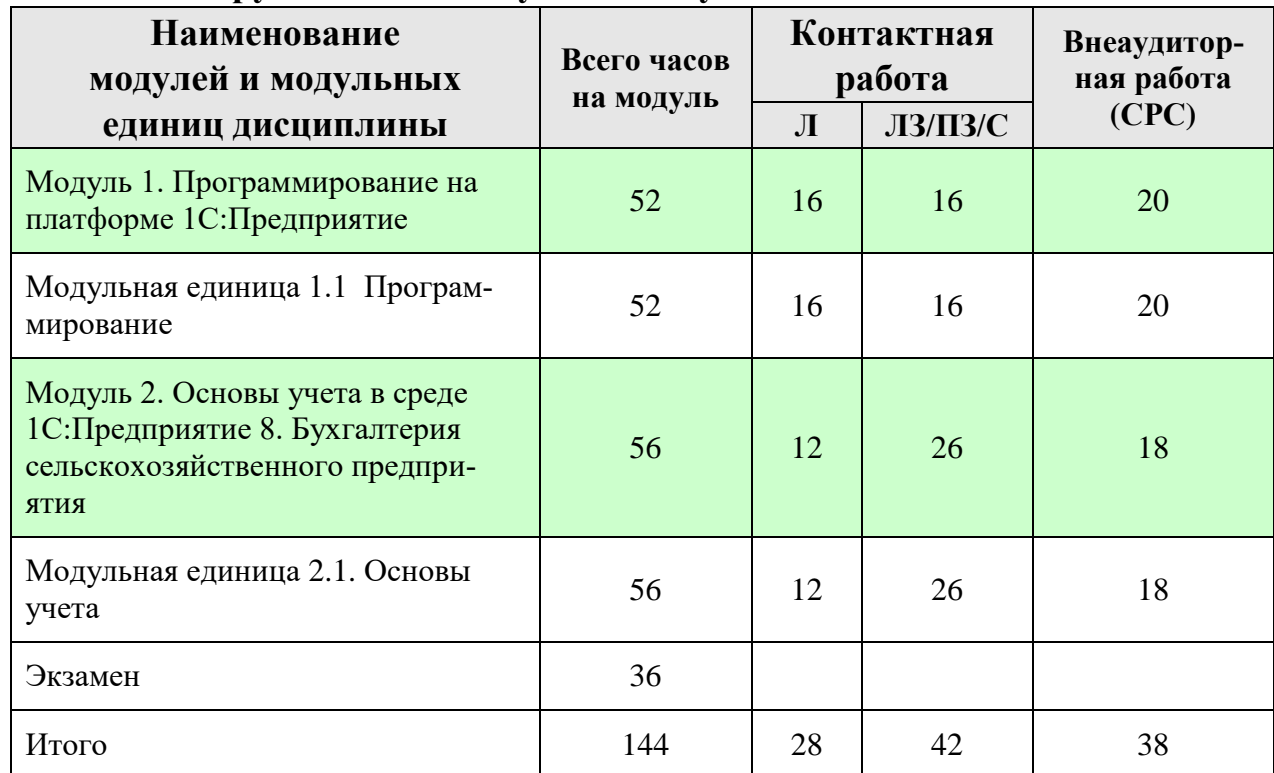

#### **Трудоемкость модулей и модульных единиц дисциплины**

# <span id="page-8-2"></span>**4.2. Содержание модулей дисциплины**

Модуль 1. Основы программирования

Концепция системы 1С:Предприятие.

Основные части (приложение 1С:Предприятие, конфигурация, конфигуратор), назначение, стандартные и специализированные конфигурации, функционирование.

Создание и настройка информационной базы данных

Создание новой информационной базы данных. Настройка пользовательского интерфейса. Панель разделов и подсистемы конфигурации. Работа со справочниками. Линейные, иерархические и подчиненные справочники. Предопределенные элементы. Иерархия элементов. Включение справочника в командный интерфейс. Группы панели навигации. Подчиненные подсистемы и оглавление раздела. Реквизиты и табличные части. Обязательность заполнения реквизитов. Ссылочные и примитивные типы данных. Реквизиты ссылочного типа, ссылки на справочники. Перечисления и заполнение значений по умолчанию. Документы. Интерфейсные свойства и дополнительные реквизиты. Параметры выбора и установка связей между ними. Различные виды заполнения. Копирование объектов конфигурации. Журнал документов. Константы и Функциональные опции.

Разработка отчетов

Введение в язык запросов. Источники данных и табличная модель данных. Основы синтаксиса языка запросов. Введение в компоновку данных - предыстория создания и основные возможности механизма. Формирование отчетов с помощью запросов. Конструктор запросов. Доступные поля отчета. Пользовательские настройки отчета. Выбор полей. Операции отбора и сортировки результатов. Условное оформление и группировка результатов запросов. Сохранение и восстановление настроек. Разбор примера отчета о закупках товаров. Текст запроса. Доступные поля отчета о закупках. Ресурсы запроса. Параметры

компоновки. Варианты отчетов "Список", "Кросс-таблица", "Диаграмма". Стандартная расшифровка отчета. Фоновое выполнение отчета. Внешние отчеты.

Основы администрирования

Роли и права пользователей. Добавление ролей. Основная роль конфигурации. Журнал регистрации. Выгрузка, загрузка и конфигурация базы данных.

Регистры и формы

Введение в Регистры. Виды регистров. Регистр сведений "Артикулы". Связи наборов данных в компоновке. Соединения источников в запросе. Пакетный запрос и временные таблицы. Формы и редактор форм. Виды форм: констант, документов, списков. Периодические регистры сведений. Курсы валют. Виртуальные таблицы регистра сведений. Динамический список с произвольным запросом. Рабочий стол.

Основы программирования

Объектная модель. Понятие модуля. Конструкции и ключевые слова языка. Директивы компиляции модуля. Сервисные функции. Синтакс-помощник. Шаблоны текста. Контекстная подсказка. Синтаксический контроль. Форматирование модуля и другие полезные свойства. Обработчики событий формы. Отладчик. Программное выполнение запроса. Команды формы. Показатели производительности и сценарий "клиент-сервер". Экспортируемые процедуры и общие модули. Параметризируемая команда объекта. Поддержка других языков при создании интерфейса. Механизм объектных блокировок.

Модуль 2. Основы конфигурирования

Основные объекты системы

Классификация объектов конфигурации. Прикладные и подчиненные объекты. Концепция системы. Типы данных. Универсальные коллекции значений. Встроенный язык системы. Определение режима запуска. Командный интерфейс. Подсистемы. Роли. Константы. Определение, настройка свойств. Форма констант. Механизм работы формы.

Расширенная работа со справочниками

Справочники. Иерархия элементов. Перечисления. Иерархия групп. Подчиненные справочники. Табличные части. Расширение функциональности формы. Работа с данными справочника. Реквизиты формы, объекты базы. Создание печатных форм.

Расширенная работа с документами

Создание документов. Доступ к данным документа. Модуль объекта. Создание объектов копированием. Журналы документов. Регистры сведений. Создание регистра сведений. Работа с данными регистра. Форма списка регистра. Режим записи "Подчинение регистратору". Планы видов характеристик. Функциональные опции. Учетные объекты.

Углубленное изучение языка запросов

Источники данных. Структура запроса (описание запроса). Использование конструктора запросов. Особенности работы с виртуальными таблицами. Построение запросов по нескольким таблицам. Работа с временными таблицами. Использование предопределенных данных. Пакетные запросы.

Дополнительные разделы

Отчеты. Рабочий стол. Критерии отбора. Обработка заполнения данных и установка значений по умолчанию. Хранилище значений (работа с изображениями). Механизм полнотекстового поиска. Регламентные задания. Бизнес-процессы и задачи.

# <span id="page-10-0"></span>**4.3. Лекционные/лабораторные/практические/семинарские занятия**

Таблица 4

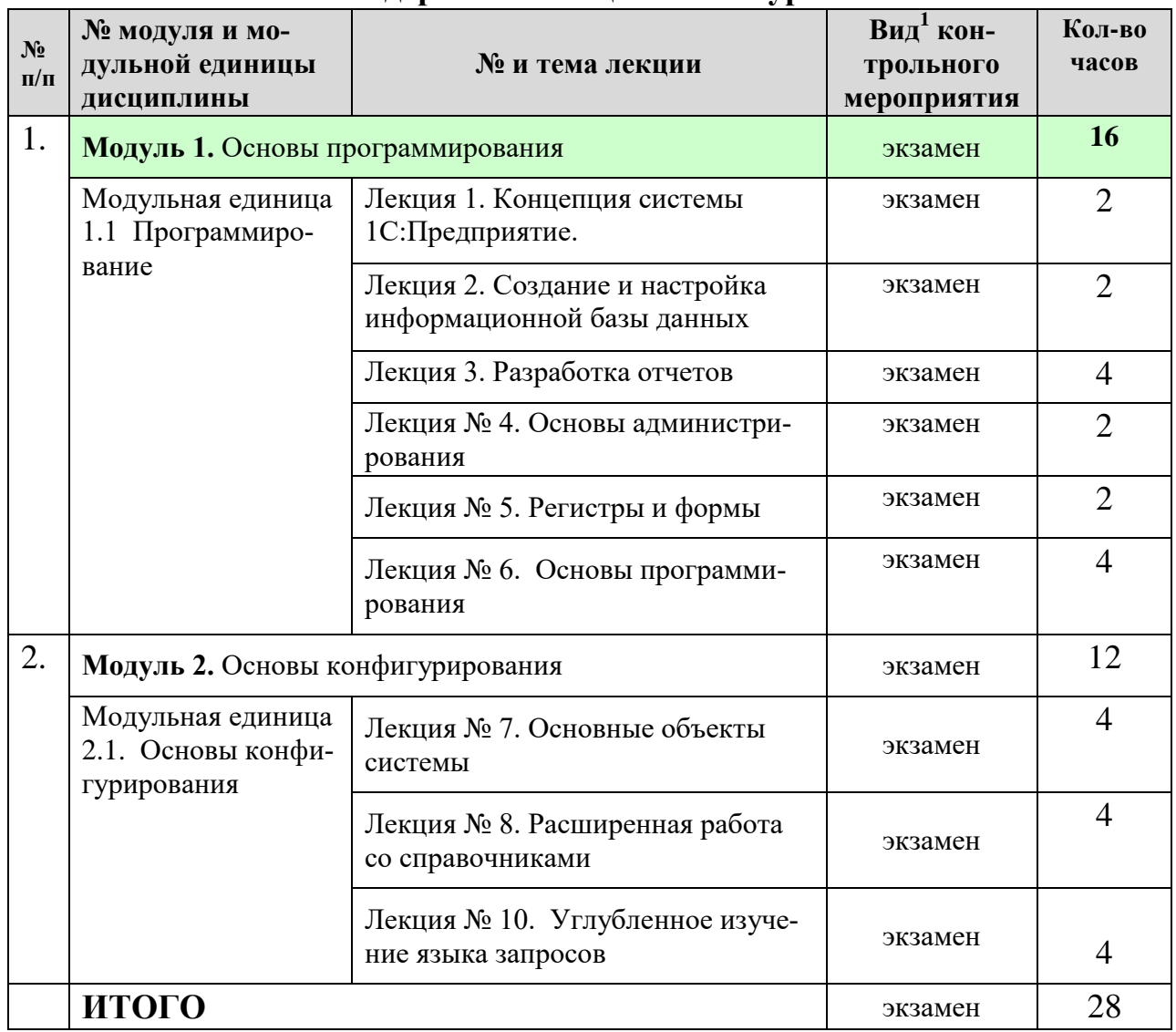

**Содержание лекционного курса**

# <span id="page-10-1"></span>**4.4. Лабораторные занятия**

<u>.</u>

Таблица 5

# **Содержание занятий и контрольных мероприятий**

| N <sub>2</sub><br>$\Pi$<br>$\Pi$ | № модуля и мо-<br>дульной единицы<br>дисциплины  | № и название лабораторных/<br>практических занятий с указанием<br>контрольных мероприятий                                      | B <sub>4</sub> <sup>2</sup><br>контрольног<br>$\mathbf 0$<br>мероприятия | Кол-<br><b>BO</b><br>ча-<br>$\bf COB$ |
|----------------------------------|--------------------------------------------------|----------------------------------------------------------------------------------------------------|--------------------------------------------------------------------------|---------------------------------------|
|                                  |                                                  | Модуль 1. Основы программирования                                                                                              |                                                                          | 16                                    |
|                                  | Модульная еди-<br>ница 1.1 Про-<br>граммирование | Занятие № 1. Создание бизнес-<br>приложения на платформе<br>1С: Предприятие 8.3 Обзор<br>Справочники. Документы. Отчеты. Маке- | тестирование                                                             |                                       |

<sup>1</sup> **Вид мероприятия:** тестирование, коллоквиум, зачет, экзамен, другое

<sup>2</sup> **Вид мероприятия**: защита, тестирование, коллоквиум, другое

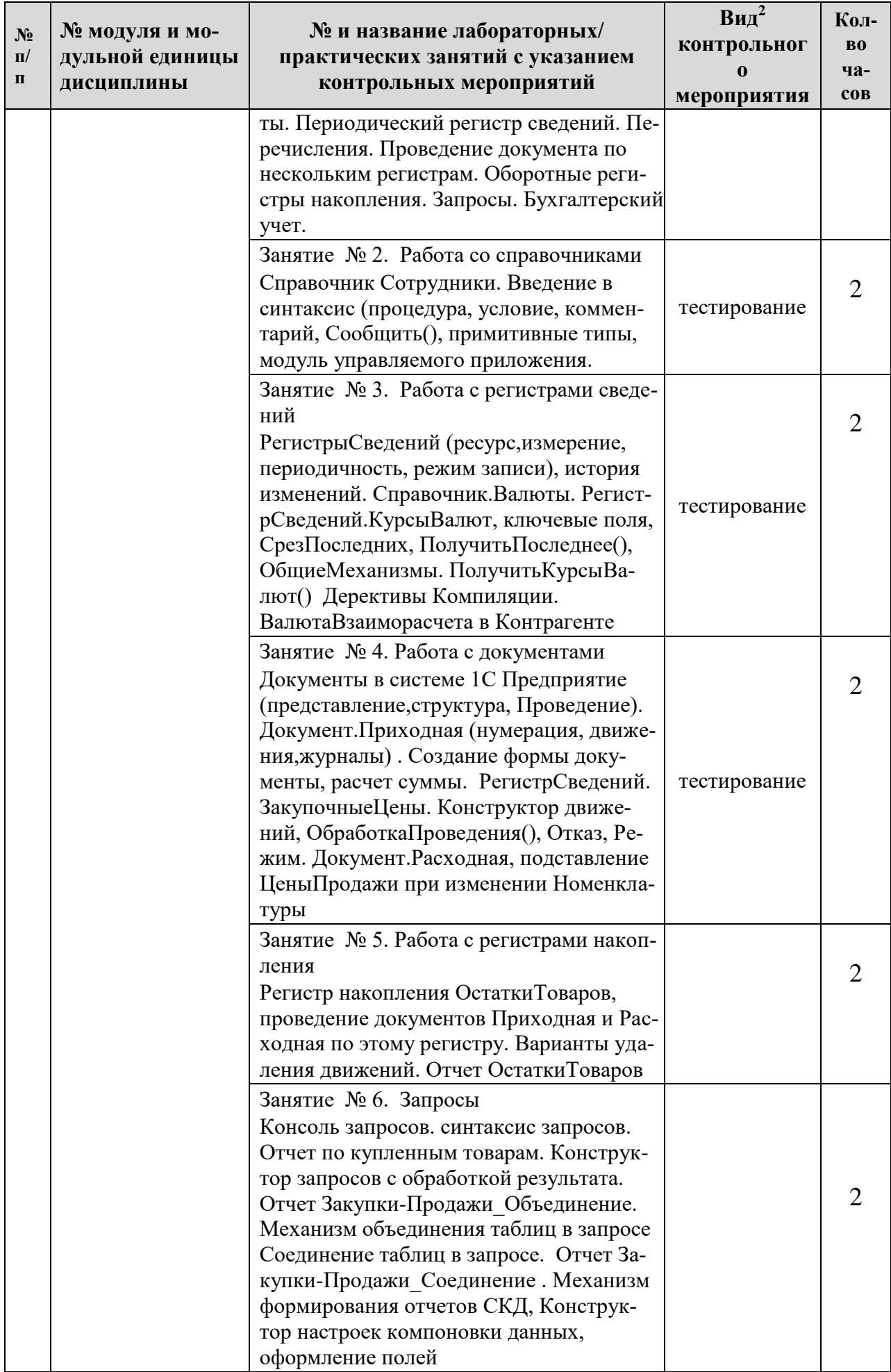

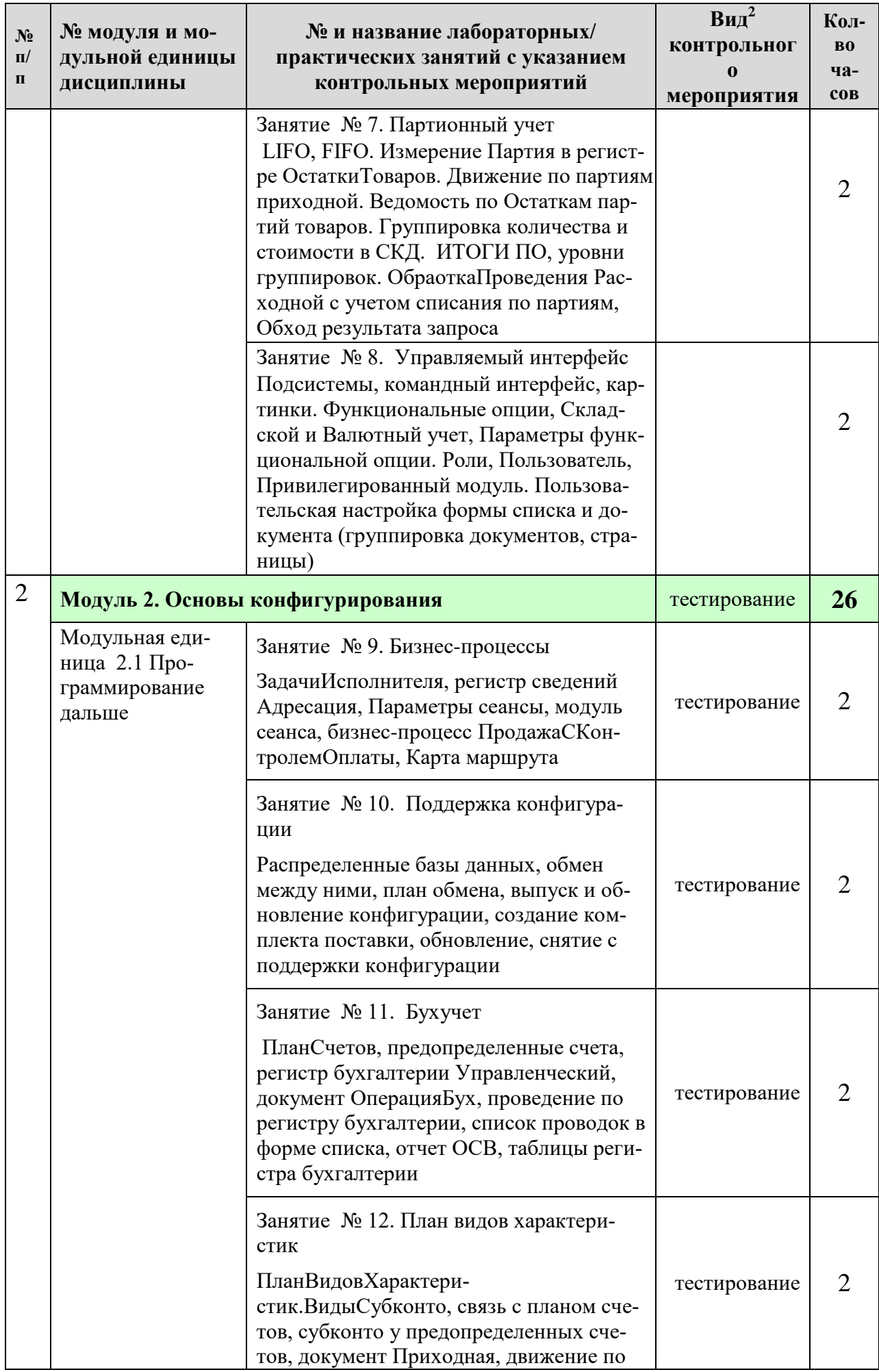

![](_page_13_Picture_203.jpeg)

![](_page_14_Picture_4.jpeg)

# <span id="page-15-0"></span>**4.5. Самостоятельное изучение разделов дисциплины и виды самоподготовки к текущему контролю знаний**

# <span id="page-15-1"></span>**4.5.1. Перечень вопросов для самостоятельного изучения и видов самоподготовки к текущему контролю знаний**

Таблица 6

### <span id="page-15-2"></span>**Перечень вопросов для самостоятельного изучения и видов самоподготовки к текущему контролю знаний**

![](_page_15_Picture_237.jpeg)

# <span id="page-15-3"></span>**5. Взаимосвязь видов учебных занятий**

Таблица 8

**Взаимосвязь компетенций с учебным материалом и контролем знаний студентов**

![](_page_15_Picture_238.jpeg)

# <span id="page-16-0"></span>**6. Учебно-методическое и информационное обеспечение дисциплины**

<span id="page-16-1"></span>**6.1. Карта обеспеченности литературой (таблица 9)**

# <span id="page-16-2"></span>**6.2. Перечень ресурсов информационно-телекоммуникационной сети «Интернет» (далее – сеть «Интернет»)**

#### *Интернет-ресурсы*

- 1. Электронный обучающий ресурс https://e.kgau.ru/course/view.php?id=7215 (Moodle)
- 2. Национальный Открытый Университет «ИНТУИТ»<https://intuit.ru/>
- 3. Портал CIT Forum<http://citforum.ru/>
- 4. Форум программистов и сисадминов Киберфорум https://www.cyberforum.ru/
- 5. Информационно-аналитическая система «Статистика»<http://www.ias-stat.ru/>
- 6. Экосистема PostgreSQL/Postgres Pro. <https://postgrespro.ru/products/ecosystem>
- 7. 1С:Управление небольшой фирмой 8 онлайн демонстрационное бизнесприложение.<http://www.v8.1c.ru/small.biz/online/>
- 8. Управление торговлей онлайн демонстрационное бизнес-приложение. <http://v8.1c.ru/trade/demo/index.htm>
- 9. Демонстрационная конфигурация "Бухгалтерия предприятия" <http://v8.1c.ru/buhv8/demo/>
- 10. 1С:Предприятие 8. ERP Агропромышленный комплекс 2. <https://solutions.1c.ru/catalog/erpapk>

#### *Электронные библиотечные системы*

- 11. Каталог библиотеки Красноярского ГАУ -- [www.kgau.ru/new/biblioteka/](http://www.kgau.ru/new/biblioteka/) ;
- 12. Центральная научная сельскохозяйственная библиотека www.cnshb.ru/ ;
- 13. Научная электронная библиотека "eLibrary.ru" [www.elibrary.ru](http://www.elibrary.ru/) ;
- 14. Электронная библиотечная система «Лань» <https://e.lanbook.com/>
- 15. Электронно-библиотечная система «Юрайт» <https://urait.ru/>
- 16. Электронно-библиотечная система «AgriLib» <http://ebs.rgazu.ru/>
- 17. Электронная библиотека Сибирского Федерального университета [https://bik.sfu](https://bik.sfu-kras.ru/)[kras.ru/](https://bik.sfu-kras.ru/)
- 18. Национальная электронная библиотека <https://rusneb.ru/>
- 19. Электронная библиотечная система «ИРБИС64+» [http://5.159.97.194:8080/cgi](http://5.159.97.194:8080/cgi-bin/irbis64r_plus/cgiirbis_64_ft.exe?C21COM=F&I21DBN=IBIS_FULLTEXT&P21DBN=IBIS&Z21ID=&S21CNR=5)[bin/irbis64r\\_plus/cgiirbis\\_64\\_ft.exe?C21COM=F&I21DBN=IBIS\\_FULLTEXT&P21DB](http://5.159.97.194:8080/cgi-bin/irbis64r_plus/cgiirbis_64_ft.exe?C21COM=F&I21DBN=IBIS_FULLTEXT&P21DBN=IBIS&Z21ID=&S21CNR=5) [N=IBIS&Z21ID=&S21CNR=5](http://5.159.97.194:8080/cgi-bin/irbis64r_plus/cgiirbis_64_ft.exe?C21COM=F&I21DBN=IBIS_FULLTEXT&P21DBN=IBIS&Z21ID=&S21CNR=5)
- 20. Электронный каталог Государственной универсальной научной бибилиотеки Красноярского края - <https://www.kraslib.ru/>
- 21. Научная электронная библиотека «КиберЛенинка». https://cyberleninka.ru

#### *Информационно-справочные системы*

- 22. Справочно-правовая система КонсультантПлюс <http://www.consultant.ru/cons/cgi/online.cgi?req=home;rnd=0.8636296761039928>
- 23. Информационно-правовой портал «Гарант». <http://www.garant.ru/>

### *Профессиональные базы данных*

- 24. Коллективный блог по информационным технологиям, бизнесу и интернету. <https://habr.com/ru/>
- 25. Инфостарт cервисы основаные на партнерстве людей и компаний, с использованием элементов краудсорсинга и социальной сети профессионального сообщества 1С. https://infostart.ru/

# <span id="page-17-0"></span>**6.3. Программное обеспечение**

*Лицензионное ПО Красноярского ГАУ*

- Операционная система Windows (академическая лицензия № 44937729 от 15.12.2008).
- Офисный пакет приложений Microsoft Office (академическая лицензия № 44937729 от 15.12.2008).
- Программа для создания и просмотра электронных публикаций в формате PDF ‒ Acrobat Professional (образовательная лицензия № СЕ0806966 от 27.06.2008).
- Kaspersky Endpoint Security для бизнеса Стандартный Russian Edition. 1000-1499 Node 2 year Educational License (лицензия 17Е0-171204-043145-330-825 с 12.04.2017 до 12.12.2019).
- Kaspersky Endpoint Security для бизнеса Стандартный Russian Edition. 1000-1499 Node 2 year Educational License (лицензия 1800-191210-144044-563-2513 с 10.12.2019 до 17.12.2021).
- Moodle 3.5.6a (система дистанционного образования) бесплатно распространяемое ПО.
- Система программ для автоматизации учета 1С: Предприятие (акт предоставления прав №Tr 059122 от 24.10.2012).

*Свободно-распространяемое ПО*

 Xmind 2008 v.3.0, инструментальное средство управления знанием, бесплатна версия 3.0, [http://xmind.net](http://xmind.net/) , https://github.com/xmindltd/xmind

Таблица 9

# **КАРТА ОБЕСПЕЧЕННОСТИ ЛИТЕРАТУРОЙ**

Кафедра ИТ и МО ИС Направление подготовки (специальность) 09.03.03 «Прикладная информатика»

Дисциплина Разработка информационных систем в агропромышленном комплексе на платформе 1С

![](_page_18_Picture_276.jpeg)

Директор Научной библиотеки

# <span id="page-19-0"></span>**7. Критерии оценки знаний, умений, навыков и заявленных компетенций**

Текущая аттестация студентов производится преподавателем, ведущим лекционные и лабораторные занятия по дисциплине в следующих формах:

- выполнение лабораторных работ;
- тестирование;
- домашние задания;

#### **Рейтинг-план дисциплины «Разработка информационных систем в агропромышленном комплексе на платформе 1С» (7 семестр)**

![](_page_19_Picture_186.jpeg)

Календарный модуль

#### Распределение баллов по модулям

![](_page_19_Picture_187.jpeg)

**20** Промежуточный контроль (экзамен) по результатам семестра по дисциплине проходит в форме контрольного итогового тестирования.

Для допуска к промежуточному контролю студент должен набрать необходимое количество баллов по итогам текущей аттестации – 40-80 баллов.

Итоговое тестирование включает создание ментальных карт (mind map) на основе экзаменационных вопросов. Каждая карта должна включать как минимум 30 взаимосвязанных терминов.

Оценивание итогового тестирования осуществляется по следующим критериям:

Студент, давший правильные ответы 85-100% терминов, получает максимальное количество баллов – 20.

Студент, давший правильные ответы в пределах 70-85% терминов, получает 15 баллов.

Студент, давший правильные ответы в пределах 60-70% терминов, получает 10 баллов.

Студент, давший правильные ответы на менее чем 60% терминов, не набирает баллов и приходит на контрольное тестирование снова.

Баллы, полученные на итоговом тестировании суммируются с баллами, полученными в течение семестра на текущей аттестации и выводится итоговая экзаменационная оценка.

Перевод рейтинговой оценки, набранной обучающимся в рамках балльнорейтинговой системы оценки результатов его обучения по дисциплине, в 5-балльную систему осуществляется по следующей схеме:

![](_page_20_Picture_380.jpeg)

Критерии оценивания результата обучения по дисциплине и шкала оценивания

![](_page_20_Picture_381.jpeg)

![](_page_21_Picture_318.jpeg)

![](_page_22_Picture_4.jpeg)

![](_page_23_Picture_56.jpeg)

### Вопросы к экзамену (итоговому тестированию)

- 1. Технологическая платформа и бизнес-приложения в 1С: Предприятие.
- 2. Режимы работы системы 1С: Предприятие.
- 3. Структура типовой конфигурации 1С: Предприятие.
- 4. Константы в 1С: Предприятие.
- 5. Перечисления в 1С: Предприятие.
- 6. Справочники в 1С: Предприятие.
- 7. Документы в 1С: Предприятие.
- 8. Отчеты и обработки в 1С: Предприятие.
- 9. Регистры в 1С: Предприятие.
- 10. Подсистемы в 1С: Предприятие.
- 11. Виды модулей в 1С: Предприятие.
- 12. Встроенные функции в 1С: Предприятие.
- 13. Пользовательские функции в 1С: Предприятие.
- 14. Встроенные процедуры в 1С: Предприятие.
- 15. Пользовательские процедуры в 1С: Предприятие.
- 16. Тестирование бизнес-приложений в 1С: Предприятие.

17. Проверка конфигурации в 1С:Предприятие.

- 18. Структура и возможности конфигуратора 1С:Предприятие.
- 19. Синтаксис -помощник1С:Предприятие.
- 20. Механизм контроля ссылочной целостности.
- 21. Механизм управления оперативными итогами.
- 22. Оперативное и не оперативное проведение документов.
- 23. Бизнес-процессы и задачи как объекты 1С:Предприятие.
- 24. Загрузка внешних справочников в 1С:Предприятие.
- 25. Использование внешних отчетов и обработок в 1С:Предприятие.

26. Настройки пользовательских интерфейсов в 1С:Предприятие.

### <span id="page-24-0"></span>**8. Материально-техническое обеспечение дисциплины**

Лекции дисциплины «Разработка информационных систем в агропромышленном комплексе на платформе 1С» должны проводиться в аудитории, позволяющей использовать проектор в связке с ноутбуком, лабораторные занятия – в компьютерных классах.

Для проведения лабораторных занятий по курсу в компьютерном классе должно быть установлено: 1С:Предприятие 8 – интегрированная среда разработки, инструмент создания ментальных карт Xmind.

Специфика данного курса «Разработка информационных систем в агропромышленном комплексе на платформе 1С» заключается в необходимости доступа к актуальной информации по методологиям управления.

В связи с вышеизложенным, необходимо обеспечить доступ из компьютерного класса к сайту Интернет-университета информационных технологий www.intuit.ru для возможности онлайн-тестирования по разделами дисциплины «Разработка информационных систем в агропромышленном комплексе на платформе 1С», связанными с ппатформой 1С:Предприятие.

Также необходимо обеспечить доступ из компьютерного класса к сайту компании 1С для учебного тестирования [http://edu.1c.ru/dist-training.](http://edu.1c.ru/dist-training) Доступ к сети Интернет необходим и для возможности онлайн работы с демонстрационными бизнес-приложениями «1С: Управление небольшой фирмой 8»<http://www.v8.1c.ru/small.biz/online/> и «Управление торговлей» http://v8.1c.ru/trade/demo/index.htm

В помощь студентам на случай возникновения проблем с теоретическим материалом курса, а также при выполнении домашних заданий организованы индивидуальные консультации в moodle [http://e.kgau.ru.](http://e.kgau.ru/)

| Виды занятий | Аудиторный фонд                                                                                                    |
|--------------|----------------------------------------------------------------------------------------------------|
| Лекции       | Учебная аудитория для проведения занятий лекционного<br>типа: рабочие места преподавателя и студентов, уком-<br>плектованы специализированной мебелью, и техниче-<br>скими средствами обучения, служащими для представле-<br>ния учебной информации большой аудитории. Для про-<br>ведения занятий лекционного типа предлагаются наборы<br>демонстрационного оборудования и учебно-наглядных<br>пособий, аудиторная доска, информационные и методи-<br>ческие материалы, общая локальная компьютерная сеть<br>Internet, комплект мультимедийного оборудования: ноут-<br>бук Acer Aspire 5, переносной экран на треноге Medium<br>Professional, переносной проектор Epson EB-X8 2500 со |

**Материально-техническое обеспечение дисциплины**

![](_page_25_Picture_157.jpeg)

# <span id="page-26-0"></span>9. Методические рекомендации для обучающихся по освоению ДИСЦИПЛИНЫ

#### <span id="page-26-1"></span>9.1. Методические указания по дисциплине для обучающихся

Лабораторные занятия по дисциплине «Разработка информационных систем в агропромышленном комплексе на платформе 1C» охватывают основные темы лекционного курса и проводятся в компьютерном классе.

Требования к программному обеспечению, необходимому для выполнения заданий по курсу, сформулированы в разделе 8 данной рабочей программы.

На лабораторных занятиях выполняются упражнения, направленные на освоение конкретной методики моделирования реляционных моделей данных под руководством преподавателя. Упражнения могут выполняться индивидуально либо группами.

В качестве средств моделирования применяются современные программные средства визуального моделирования. Результаты моделирования на практических занятиях оформляются в виде отчетов (индивидуальных или групповых) и выкладываются в Интернет в moodle на http://e.kgau.ru для текущего контроля и оценки. Задания, выполненные с помощью карандаша и бумаги, могут быть сфотографированы либо отсканированы или переоформлены дома в подходящей среде моделирования - на усмотрение студента.

На лабораторных занятиях и во время самостоятельной работы студентам предлагается использовать методику ментальных карт (mind map) с помощью приложения XMind. Ментальная карта - удобная и эффективная техника визуализации мышления. Карта реализуется в виде древовидной схемы, на которой изображены слова, идеи, задачи или другие понятия, связанные ветвями, отходящими от центрального понятия или идеи. Ее можно применять для создания новых идей, фиксации идей, анализа и упорядочивания информации, принятия решений, обучения, в том числе конспектирования.

По курсу «Разработка информационных систем в агропромышленном комплексе на платформе 1С» предусмотрено выполнение таких форм промежуточного контроля знаний студента, как домашнее задание.

Домашнее задание индивидуальна по исполнению для каждого обучающегося, в то же время все ее задания носят формализованный характер. Выполнение домашнего задания по курсу интегрирует знания, навыки и умения, полученные студентами на протяжении изучения дисциплины «Разработка информационных систем в агропромышленном комплексе на платформе 1С».

#### <span id="page-26-2"></span>9.2. Методические указания по дисциплине для инвалидов и лиц с ограниченными возможностями здоровья

При обучении студентов с нарушением слуха рекомендуется придерживаться следующих принципов: наглядности, индивидуализации, коммуникативности при использования учебных пособий, контролирующих материалов, адаптированных для восприятия студентам с нарушением слуха.

При организации образовательного процесса со слабослышащей аудиторией необходима особая фиксация на артикуляции выступающего -следует говорить громче и четче, подбирая подходящий уровень.

Внимание в большей степени зависит от изобразительных качеств воспринимаемого материала: чем они выразительнее, тем легче слабослышащим студентам выделить информативные признаки предмета или явления. В процессе обучения рекомендуется использовать разнообразный наглядный материал. Сложные для понимания темы должны быть снабжены как можно большим количеством наглядного материала. Особую роль в обучении лиц с нарушенным слухом, играют видеоматериалы.

При обучении слепых и слабовидящих студентов специфика заключается в следующем:-дозирование учебных нагрузок; применение специальных форм и методов обучения, оригинальных учебников и наглядных пособий, а также оптических и тифлопедагогических устройств, расширяющих познавательные возможности студентов; специальное оформление учебных кабинетов.

Во время проведения занятий следует чаще переключать обучающихся с одного вида деятельности на другой. Во время проведения занятия педагоги должны учитывать допустимую продолжительность непрерывной зрительной нагрузки для слабовидящих студентов. К дозированию зрительной работы надо подходить строго индивидуально. Искусственная освещенность помещений, в которых занимаются студенты с пониженным зрением, должна составлять от 500 до 1000 лк. Поэтому рекомендуется использовать крепящиеся на столе лампы. Свет должен падать с левой стороны или прямо. Ключевым средством социальной и профессиональной реабилитации людей с нарушениями зрения, способствующим их успешной интеграции в социум, являются информационнокоммуникационные технологии (ИКТ).

.При лекционной форме занятий слабовидящим следует разрешить использовать звукозаписывающие устройства и компьютеры, как способ конспектирования, во время занятий. Информацию необходимо представлять исходя из специфики слабовидящего студента: крупный шрифт (16 –18 размери более), дисковый накопитель (чтобы прочитать с помощью компьютера со звуковой программой), аудиофайлы. Всё записанное на доске должно быть озвучено.

При работе на компьютере следует использовать принцип максимального снижения зрительных нагрузок, дозирование и чередование зрительных нагрузок с другими видами деятельности; использование специальных программных средств для увеличения изображения на экране или для озвучивания информации; –принцип работы с помощью клавиатуры, а не с помощью мыши, в том числе с использование «горячих» клавиш и освоение слепого десятипальцевого метода печати на клавиатуре.

Студенты с ДЦП представляют собой многочисленную группу лиц, имеющих различные двигательные патологии, которые часто сочетаются с нарушениями в познавательном, речевом, эмоционально-личностном развитии.

Продолжительность занятия не должна превышать 1,5 часа (в день 3 часа), после чего рекомендуется 10–15-минутный перерыв. Для организации учебного процесса необходимо определить учебное место в аудитории, следует разрешить студенту самому подбирать комфортную позу для выполнения письменных и устных работ (сидя, стоя, облокотившись и т.д.). При проведении занятий следует учитывать объем и формы выполнения устных и письменных работ, темп работы аудитории и по возможности менять формы проведения занятий. С целью получения лицами с поражением опорнодвигательного аппарата информации в полном объеме звуковые сообщения нужно дублировать зрительными, использовать наглядный материал, обучающие видеоматериалы.

Учебно-методические материалы для самостоятельной работы обучающихся из числа инвалидов и лиц с ограниченными возможностями здоровья предоставляются в виде следующих форм:

![](_page_27_Picture_158.jpeg)

В целях реализации индивидуального подхода к обучению обучающихся, осуществляющих учебный процесс по собственной траектории в рамках индивидуального рабочего плана, изучение данной дисциплины базируется на следующих возможностях: обеспечение внеаудиторной работы со студентами, в том числе, в электронной образовательной среде с использованием соответствующего программного оборудования, дистанционных форм обучения, возможностей интернет-ресурсов, индивидуальных консультаций.

# <span id="page-29-0"></span>**ПРОТОКОЛ ИЗМЕНЕНИЙ РПД**

![](_page_29_Picture_29.jpeg)

# **Программу разработали:**

ФИО, ученая степень, ученое звание

ФИО, ученая степень, ученое звание

#### **РЕЦЕНЗИЯ**

#### на рабочую программу по дисциплине «Разработка информационных систем в агропромышленном комплексе на платформе 1С»

для подготовки бакалавров по направлению 09.03.03«Прикладная информатика»

профиль «Прикладная информатика в агропромышленном комплексе»

Дисциплина Разработка информационных систем в агропромышленном комплексе на платформе 1С относится к части, формируемая участниками образовательных отношений Блока 1. Дисциплины (модули) подготовки студентов по направлению 09.03.03 Прикладная информатика. Дисциплина реализуется в институте Экономики и управления АПК кафедрой Информационных технологий и математического обеспечения информационных систем.

Дисциплина нацелена на формирование профессиональных компетенций:

ПК-3 - Способность проектировать ИС по видам обеспечения;

ПК-7 - Способность настраивать, эксплуатировать и сопровождать информационные системы и сервисы;

ПК-8 - Способность проводить тестирование компонентов программного обеспечения ИС, выпускника.

Содержание дисциплины охватывает круг вопросов, связанных с методологией построения системы управления компанией на основе методологии MRP II. В предлагаемом курсе рассмотрены основные принципы и методы построения такой системы. Приведены методика разработки систем на платформе 1С: Предприятие.

Преподавание дисциплины предусматривает следующие формы организации учебного процесса: лекции, лабораторные работы, самостоятельная работа студен-T<sub>2</sub>

Программой дисциплины предусмотрены следующие виды контроля: текущий контроль успеваемости в форме опроса, выполнения заданий лабораторных работ и промежуточная аттестация в форме экзамена.

Общая трудоемкость освоения дисциплины составляет 4 зачетные единицы, 144 часа.

В целом рабочая программа соответствует требованиям ФГОС ВО. Содержательная часть модульных единиц каждого модуля сформирована конкретно и четко, подробно указаны темы занятий и виды контрольных мероприятий. Предложенное программное обеспечение включает актуальные и востребованные современные программы по тематике дисциплины.

На основании вышеизложенного, считаю возможным рекомендовать рабочую программу по дисциплине «Разработка информационных систем в агропромышленном комплексе на платформе 1С» к использованию в учебном процессе института Экономики и управления АПК по направлению подготовки бакалавров 09.03.03«Прикладная информатика» профиль «Прикладная информатика в агропромышленном комплексе».

#### Рецензент:

доцент Научно-учебной лаборатории САПР каф. Вычислительной техники Института коемических и информационных технологий Сибирского федерального университела по канд. техн. наук

Николай Анатольевич Никулин